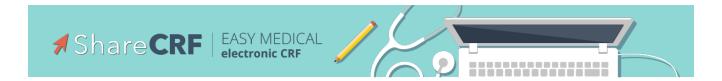

# **Cookies Policy**

We use cookies to facilitate the use of our website. Cookies are small information files that allow us to compare and understand how our users navigate through our website and thus be able to improve the browsing process accordingly. The cookies we use do not store any personal data, nor any type of information that can identify you. In the event that you do not wish to receive cookies, please configure your Internet browser to delete them from your computer's hard drive, block them or notify you if they are installed. To continue without changes in the configuration of cookies, simply continue on the web page.

You can get more information about cookies and their use at www.aboutcookies.org.

The types of cookies we use are the following:

### Strictly necessary cookies

These cookies are necessary for the correct use of the website, allowing access to sections that have security filters. Without these cookies, many of the services available would not be operational.

### **Navigation Cookies**

These cookies collect information about the use that visitors make of the web, for example, page views, loading errors, etc. It is generic and anonymous information, where personal data is not included, nor is information that identifies visitors collected; the ultimate goal is to improve the functioning of the web.

#### **Functional Cookies**

These cookies make it possible to remember information (such as your user name, language or the region in which you are) and more personal characteristics. For example, the possibility of offering personalized content based on the information and criteria that you have voluntarily provided. These cookies can also be used to remember the changes made in the size of the text, fonts and other customizable parts of the web page. They are also used to offer some requested services, such as watching a video or commenting on a blog. The information collected by these cookies may be anonymous and your activity may not be followed on other websites.

By visiting our website, you accept the installation of these cookies on your device.

This document will help you understand the different levels of intrusion associated with the cookies we use, as well as the circumstances under which we will request your prior permission as a condition prior to storage.

# Additional guarantees

As an additional guarantee to the above, the registration of our cookies may be subject to the acceptance of cookies by the user during the installation or update of the browser used, and this acceptance may be revoked at any time through the content and privacy configuration options available.

# Relation and description of cookies. Levels of intrusiveness

#### Level 1

It corresponds to internal use cookies essential for providing the service requested by the user

### Level 2

It corresponds to anonymous internal use cookies necessary for content maintenance and navigation.

#### Level 3

It corresponds to cookies managed by third parties that allow the user to follow up through to websites which **www.sharecrf.com** does not host. The specification of this level is accompanied by its host.

Table: only persistent, with name, duration, purpose and intrusive-owner if they are authorised.

| First name             | Domain                            | Duration                     | information                          | Intrusivity |
|------------------------|-----------------------------------|------------------------------|--------------------------------------|-------------|
| cb-enabled             | .sharecrf.com                     | 1 year                       | Acceptance of the cookies policy     | Level 1     |
| token <i>[ID]</i>      | .sharecrf.com                     | Until the end of the session | Identification of session on the web | Level 1     |
| _ga                    | .sharecrf.com                     | 2 years                      | Google Analytics                     | Level 2     |
| _gat                   | .sharecrf.com                     | 2 years                      | Google Analytics                     | Level 2     |
| hblid                  | .sharecrf.com                     | 2 years                      | Olark, Chat support                  | Level 2     |
| wcsid                  | .sharecrf.com                     | session                      | Olark, Chat support                  | Level 2     |
| olfsk                  | .sharecrf.com                     | 2 years                      | Olark, Chat support                  | Level 2     |
| _okbk                  | .sharecrf.com                     | session                      | Olark, Chat support                  | Level 2     |
| _ok                    | .sharecrf.com                     | session                      | Olark, Chat support                  | Level 2     |
| _oklv                  | .sharecrf.com                     | session                      | Olark, Chat support                  | Level 2     |
| _okla                  | .sharecrf.com                     | session                      | Olark, Chat support                  | Level 2     |
| _okgid                 | .sharecrf.com                     | session                      | Olark, Chat support                  | Level 2     |
| _okac                  | .sharecrf.com                     | session                      | Olark, Chat support                  | Level 2     |
| _okck                  | .sharecrf.com                     | session                      | Olark, Chat support                  | Level 2     |
| _okdetect              | .sharecrf.com                     | session                      | Olark, Chat support                  | Level 2     |
| X-Mapping-<br>fjhppofk | log.olark.com /<br>nprc.olark.com | session                      | Olark, Chat support                  | Level 2     |

# How to manage cookies on computers

If you want to allow the use of cookies from our site, please follow the instructions below.

# Google Chrome

- 1. When you open the browser, click on "tools" at the top and select the "options" tab.
- 2. Within options, click on "privacy".
- 3. Mark "allow the administration of cookies".

# Microsoft Internet Explorer 6.0, 7.0, 8.0, 9.0

- 1. When you open the browser, click on "tools" at the top and select the "options" tab.
- 2. Check the "Privacy" tab, making sure you are configured with a medium or lower security level.
- 3. If the Internet configuration is not average, cookies will be blocked.

# Mozilla Firefox

- 1. When you open the browser, click on "tools" at the top and select the "options" tab.
- 2. Select the Privacy icon
- 3. Click on cookies, and mark: "Allow the installation of cookies".

# Safari

- 1. When you open the browser, click on "tools" at the top and select the "options" tab.
- 2. Click on the "Security" tab and check if the option "Block third-party cookies access" is checked or not.
- 3. Click on "save".

# The installation of cookies on Mac

If you have a Mac and want to allow access to our cookies on your computer, please follow the instructions below:

## Microsoft Internet Explorer 5.0 on OSX

- 1. Go to "Explorer" and select "Preferences" in the navigation bar.
- 2. Scroll down until you see "Cookies" just below received files.
- 3. Mark "Do not ask again".

#### Safari on OSX

- 1. Enter Safari and select "Preferences" in the navigation bar.
- 2. Click on the "Security" tab and check the "accept cookies" option
- 3. Select the option: "Only from the current site which I'm browsing"

# Mozilla and Netscape in OSX

- 1. Enter "Mozilla" or "Netscape" and at the top of your browser, check the "Preferences" option
- 2. Scroll down until you see "Cookies" just below "Privacy and Security."
- 3. Check the option "Allow the access of cookies only from the current site"

## Opera

- 1. Go to "Opera" and select "Menu" and "Settings" in the navigation bar.
- 2. Select "Preferences" and click on the "Advanced" tab.
- 3. Check the option "Accept cookies"